# **CSE 160 24sp Final Exam Cheat Sheet**

*# if/elif/else syntax*

#### if *condition1*:

*# statements*

#### elif *condition2*:

*# other statements*

else:

*# more statements*

*# for loop syntax*

for *i* in *sequence*: *# statements*

*# function definition syntax*

def *function\_name*(*param1*, *param2*, …):

*# statements*

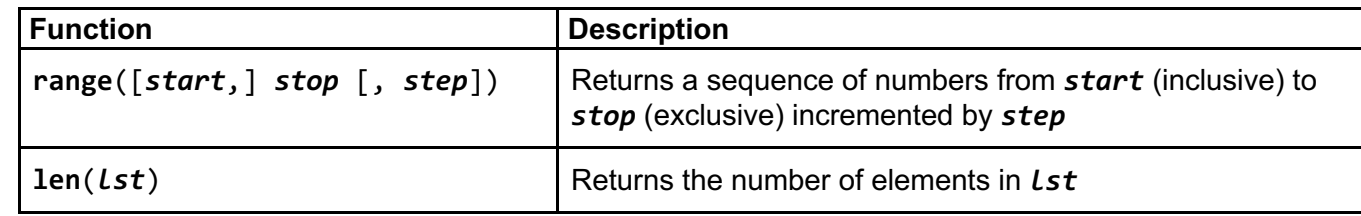

#### **Lists**

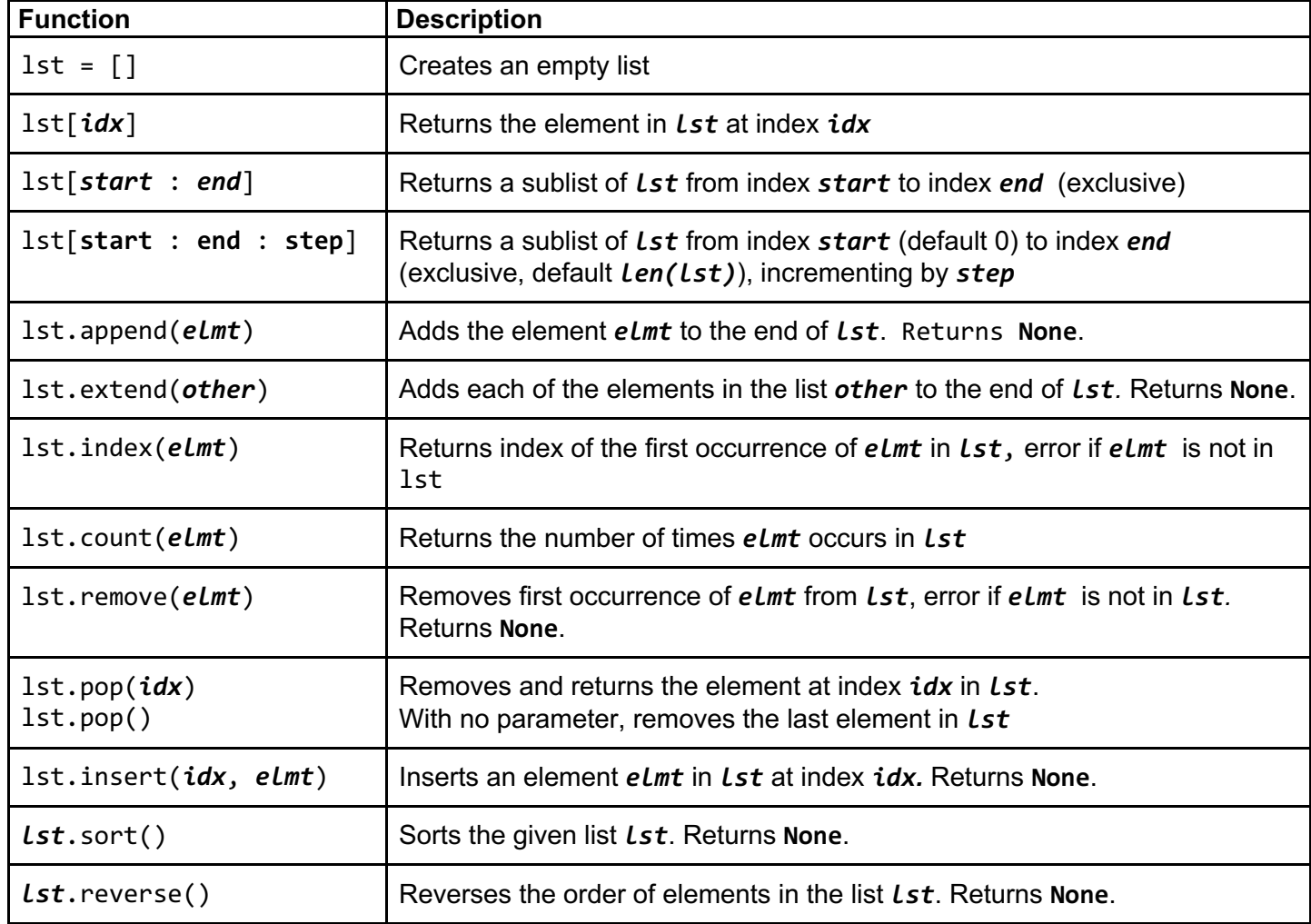

#### **File I/O**

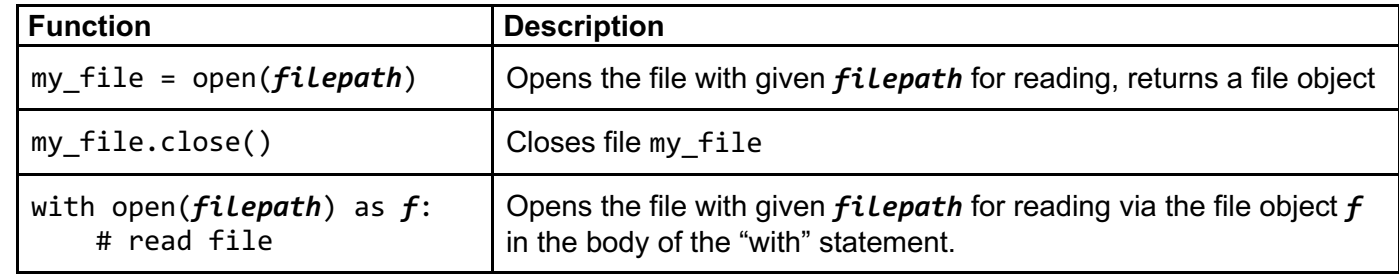

*# Process one line at a time:* for line\_of\_text in my\_file: # process line\_of\_text

*# Process entire file at once* all\_data\_as\_a\_big\_string = my\_file.read()

### **Dictionaries**

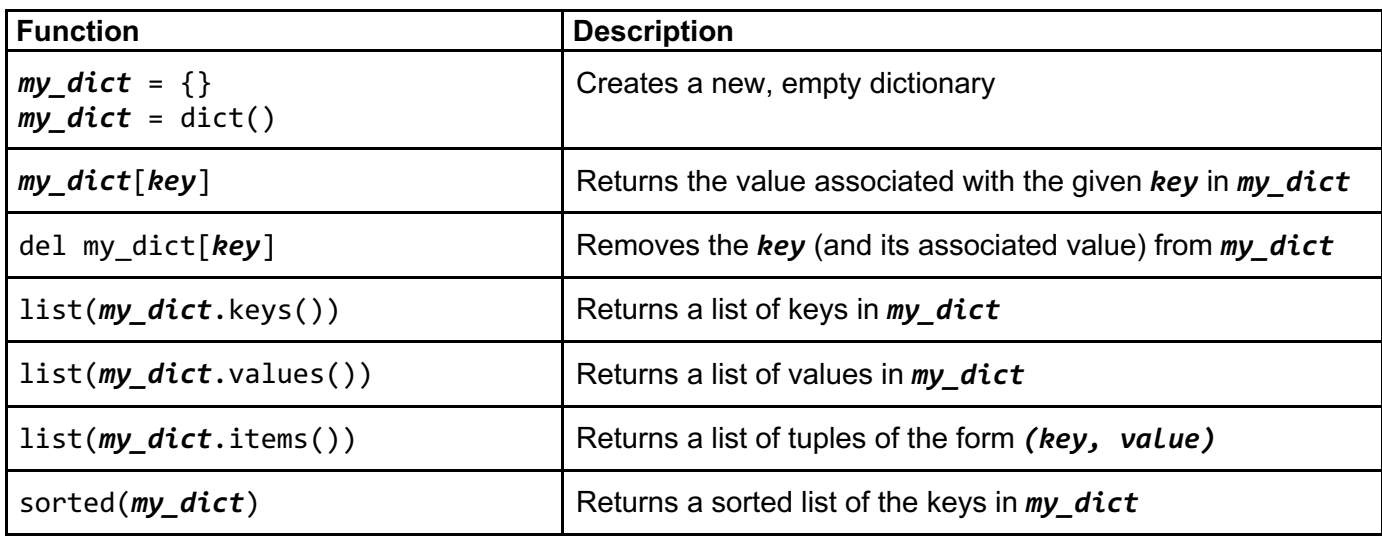

*# Process each key-value pair together:* for key, value in my\_dict.items(): # process key and value

*# Process one key at a time* for key in my\_dict: # use dictionary's key

### **Sorting**

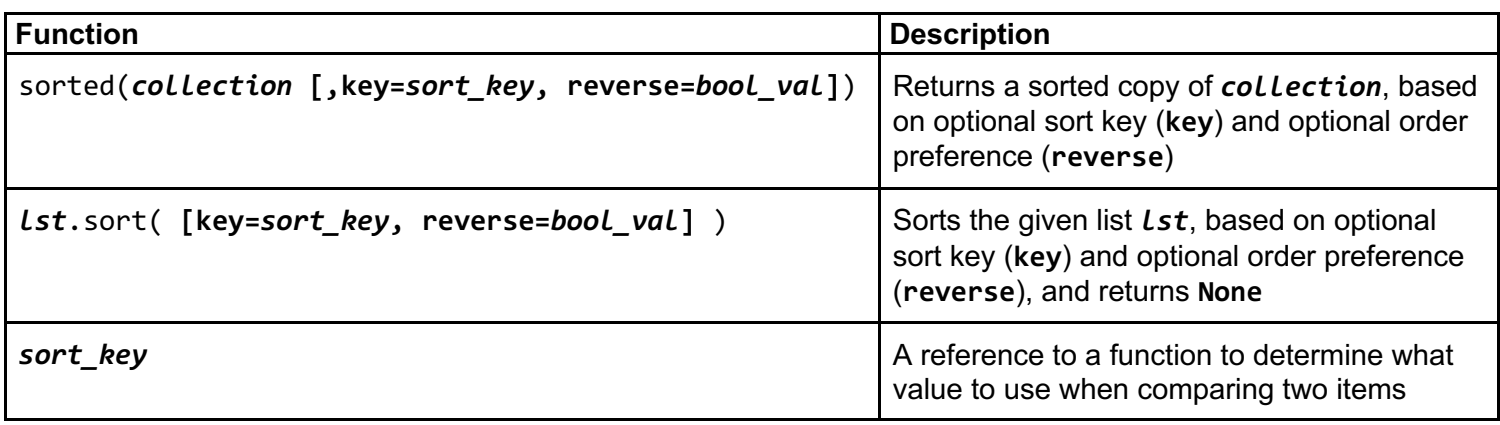

# **Graphs**

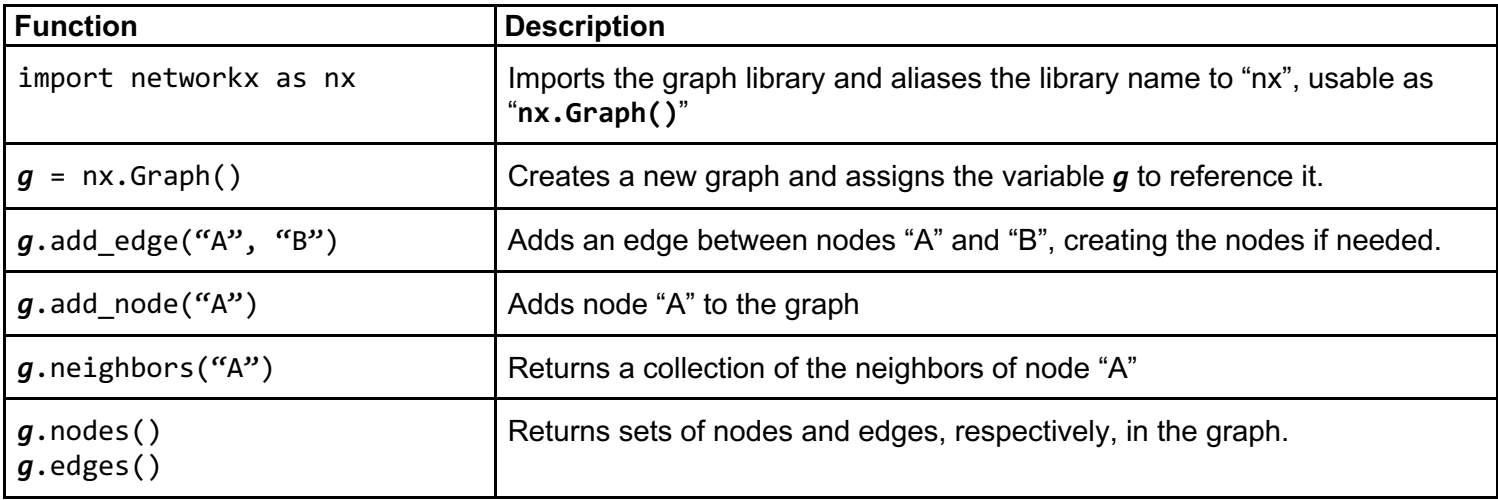

### **Sets**

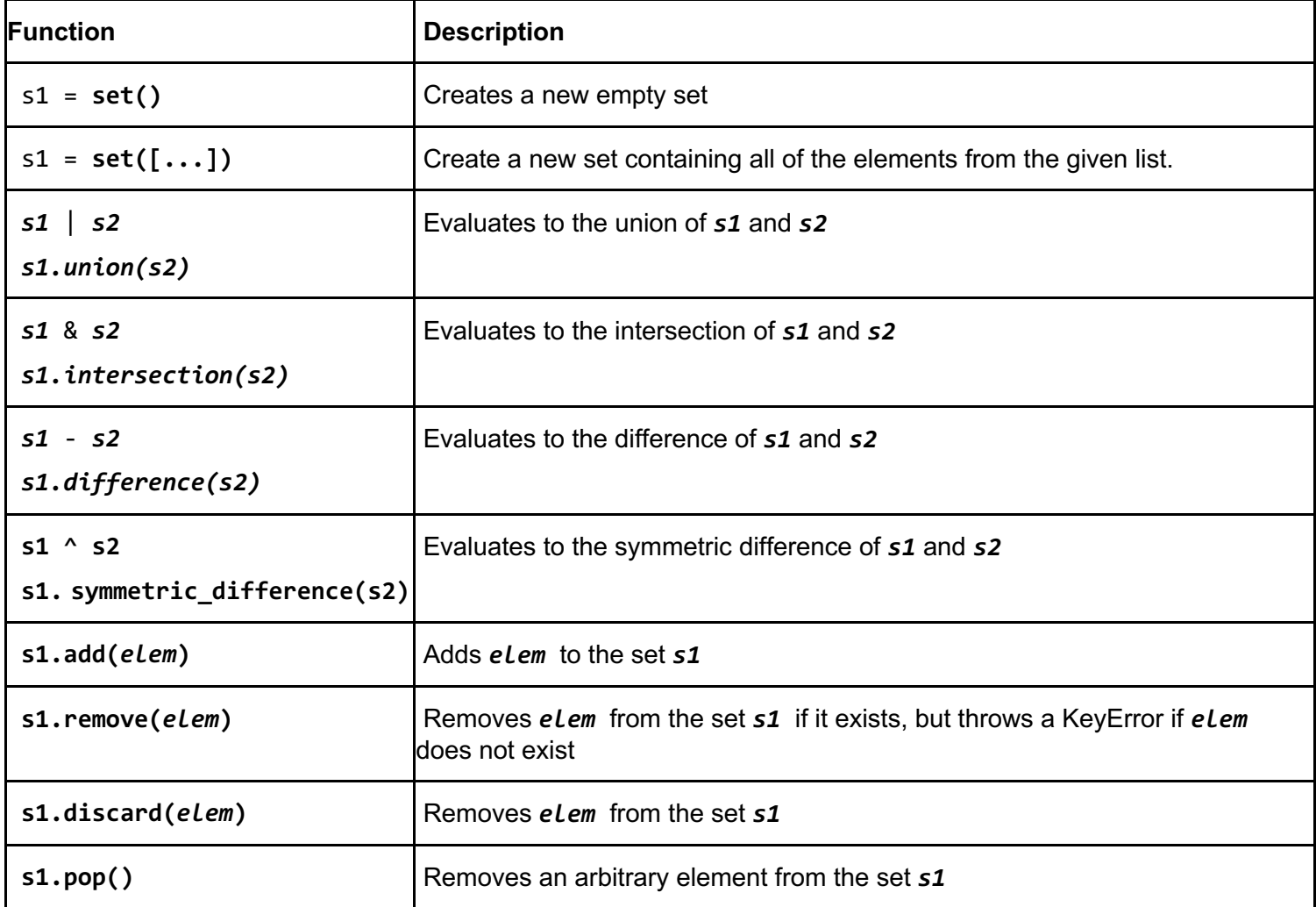

## **Classes**

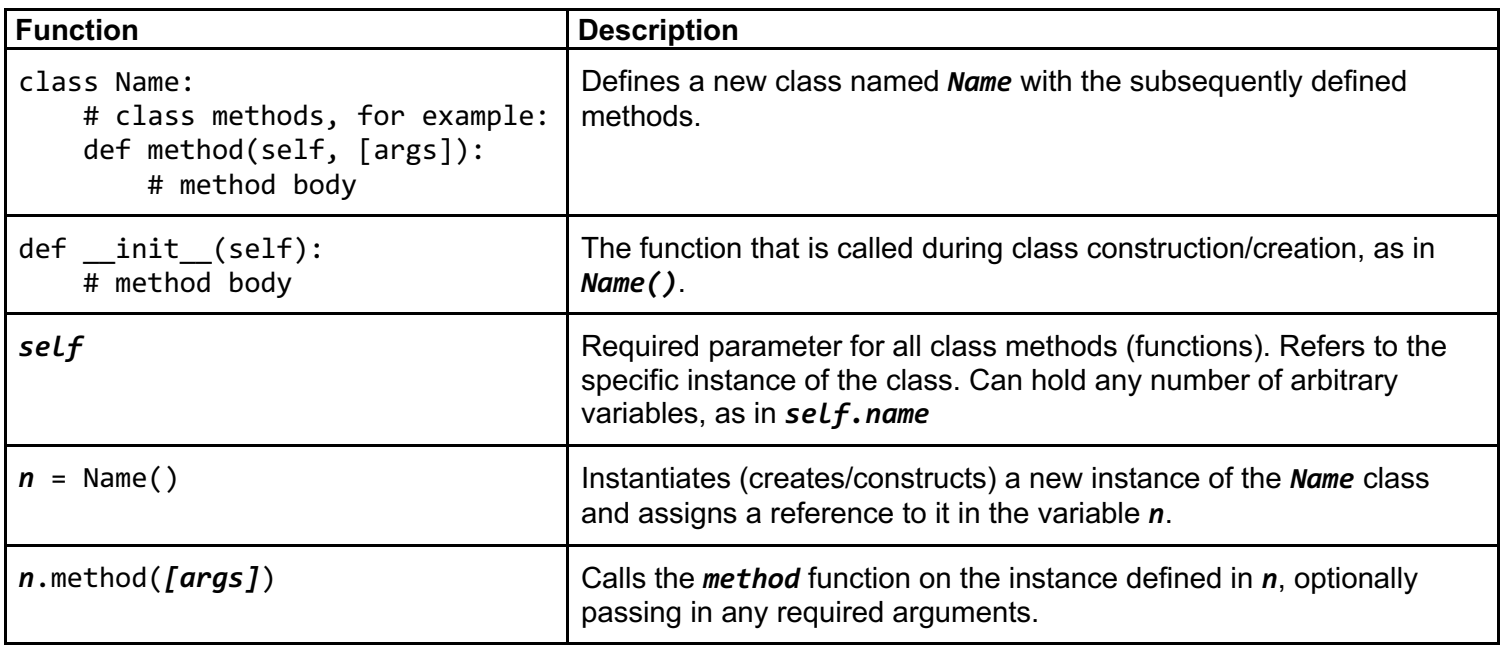

#### **Common Errors**

IndexError – Index out of range AssertionError – Assert failed KeyError – Key not found in dictionary IndentationError – Invalid indentation TypeError – Operation applied to invalid combination of types ValueError – Function gets properly typed argument, but invalid value SyntaxError – Invalid Python syntax NameError – Variable name not found FloatingPointError – Floating point operation fails RuntimeError – Otherwise Unknown Error